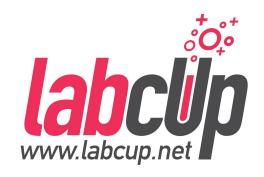

# LABCUP

INVENTORY MANAGEMENT SOFTWARE

Add Chemical
Examples
20th April 2021

# **Inventory Entry Examples**

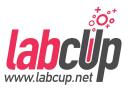

- Import
  - Roundup PowerMAX Herbicide
- Add / Edit
  - PARA® ULTRA Flat Latex Ceiling Paint
  - Oil Stain Pecan

# **Inventory Entry Examples**

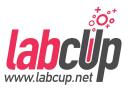

- Import
  - Roundup PowerMAX Herbicide
- Add / Edit
  - PARA® ULTRA Flat Latex Ceiling Paint
  - Oil Stain Pecan

#### Add item as chemical

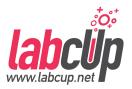

#### Menu

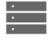

Stock Control

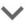

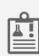

Review Chemicals'

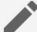

Add or Edit Item

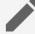

Quick add Chemicals

Import/Export Inventory

# Use a unique barcode!

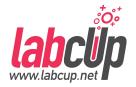

Good

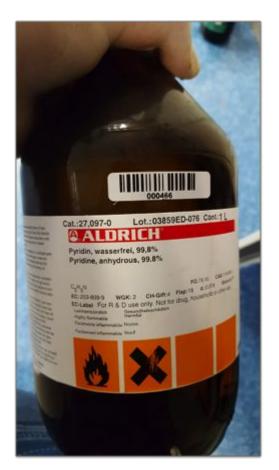

Covering Information

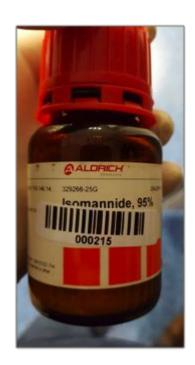

Not Sticking

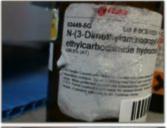

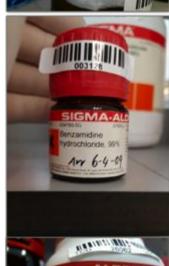

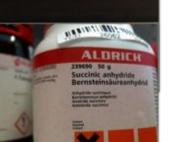

Hard to find

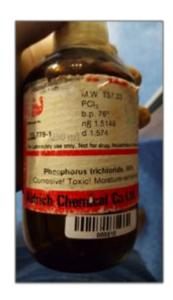

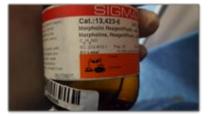

# **Download template**

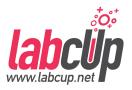

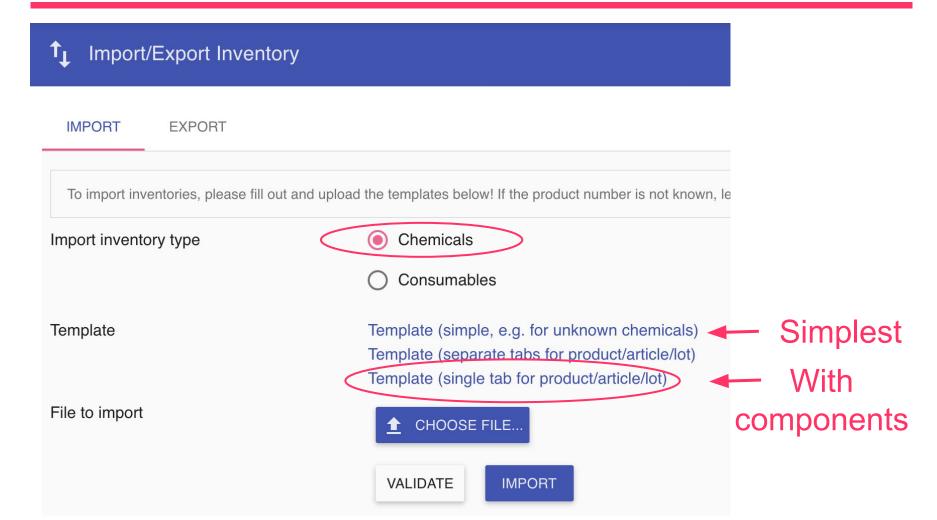

#### **Download SDS**

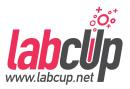

Bayer Global Media Investors Career Contact Sitemap Create Account Login Retailer Portal

#### Crop Science United States

Crop Protection | SeedGrowth | Resource Center | Reward Programs | Who We Are | Our Commitment

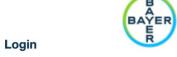

Overview
Roundup PowerMAX Herbicide Label & MSDS

Roundup PowerMAX

Labels / MSDS

Registered Crops
EPA #

Registered Crops

EPA #

Key Pests

0000524-00549-AA-0000000

Use & Mixing

States Registered

AK AL AR AZ CA CO CT DC DE FL GA HI IA ID IL IN KS KY LA MA MD ME MI MN MO MS MT NC ND NE NH NJ NM NV NY OH OK OR PA PR RI SC SD TN TX UT VA VT WA WI WV WY

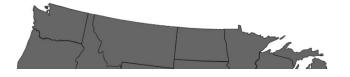

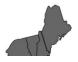

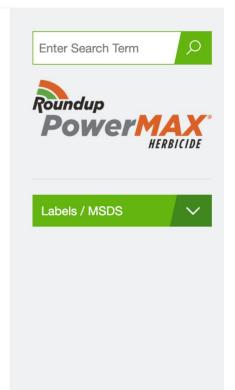

# Fill in the template

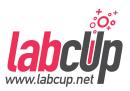

| 1 | Unique identification of <b>each</b> bottle.<br>[Mandatory] | Product<br>brand /<br>supplier<br>[Mandator<br>y] | Product number as it<br>stands on the bottle<br>[Mandatory] | Product name as it stands on the bottle | Compound CAS<br>number | Compound<br>European<br>Community<br>(EC) number | Pubshem<br>compound ID<br>(CID) | Compound IUPAC<br>name<br>If left empty, then it<br>will be populated<br>from Pubchem if<br>available |
|---|-------------------------------------------------------------|---------------------------------------------------|-------------------------------------------------------------|-----------------------------------------|------------------------|--------------------------------------------------|---------------------------------|----------------------------------------------------------------------------------------------------|
| 2 | Barcode                                                     |                                                   | Product Number                                              | Product Name                            | CAS                    | EC                                               | CID                             | IUPAC name                                                                                            |
| 3 | UNIQUEBARCODE3                                              | Bayer                                             | 62290321                                                    | ROUNDUP POWERMAX® HERBICIDE             |                        |                                                  |                                 |                                                                                                    |
| 4 |                                                             |                                                   |                                                             |                                         |                        |                                                  |                                 |                                                                                                    |
| 5 |                                                             |                                                   |                                                             | <u> </u>                                |                        |                                                  |                                 |                                                                                                    |

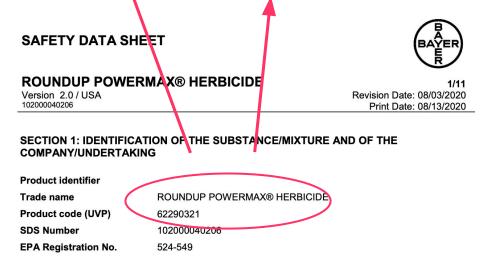

# Fill in the template

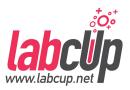

|   | ı                      | J                                                                                                    | K                                     | L                                                                                                    | М                                                                                                    | N                                                                                                    | 0                                                                                                    | Р                                                                            | Q                                                               | R                                                             |
|---|------------------------|----------------------------------------------------------------------------------------------------|---------------------------------------|----------------------------------------------------------------------------------------------------|----------------------------------------------------------------------------------------------------|----------------------------------------------------------------------------------------------------|----------------------------------------------------------------------------------------------------|------------------------------------------------------------------------------|-----------------------------------------------------------------|---------------------------------------------------------------|
| 1 | e.g. 5g<br>[Mandatory] | Optional, only<br>needed if the<br>laboratory<br>doesn't exists<br>yet, or not<br>unique by the<br>name<br>[Optional] | Name of the laboratory<br>[Mandatory] | Optional field to enter arbitrary location hierarchy. Example entry (will be split around '>'): Cabinet name > shelf name > box name It can be arbitrary 'deep'. [Optional, if given location is not mandatory] | Altemative way to enter location hierarchy, that is to create multiple Location columns. The path will be created as Arbitrary number of LocationX can be added [Optional] | Barcode or the name of the Location [If 'LocationPath' is not given, one of the 'Location' field is mandatory] | Free text field for<br>comment on the<br>location. E.g.<br>'Front right' or<br>'A1' in case of a<br>matrix location<br>[Optional] | The initials or name<br>of the group who<br>owns the chemical<br>[Mandatory] | If available, the<br>date the<br>chemical came<br>in [Optional] | If available,<br>expire date of<br>the chemical<br>[Optional] |
| 2 | Quantity               | Building                                                                                                    | Laboratory                            | LocationPath                                                                                                    | Location                                                                                                    | Location                                                                                                    | Sublocation                                                                                                    | Group                                                                        | Date in                                                         | Expire                                                        |
| 3 | 5kg                    | Building 1                                                                                                    | Demo Group A Lab1                     | Default                                                                                                    |                                                                                                    |                                                                                                    |                                                                                                    | Demo Group A                                                                 |                                                                 |                                                               |
|   |                        |                                                                                                    |                                       |                                                                                                    |                                                                                                    |                                                                                                    |                                                                                                    |                                                                              |                                                                 |                                                               |
|   |                        |                                                                                                    | Sto                                   | ·                                                                                                    |                                                                                                    |                                                                                                    |                                                                                                    | Owner                                                                        |                                                                 |                                                               |
|   |                        |                                                                                                    | Sic                                   | nage                                                                                                    |                                                                                                    |                                                                                                    |                                                                                                    |                                                                              |                                                                 |                                                               |
|   |                        |                                                                                                    | loc                                   | orage<br>ation                                                                                                    |                                                                                                    |                                                                                                    |                                                                                                    | group                                                                        |                                                                 |                                                               |

# Fill in the template

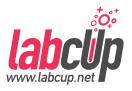

|   | AD                   | AE                                                                             | AF                 | AG                                                                             | AH            | Al          | AJ                                                                               | AK         |
|---|----------------------|--------------------------------------------------------------------------------|--------------------|--------------------------------------------------------------------------------|---------------|-------------|----------------------------------------------------------------------------------|------------|
| 1 | Procedure for spills | Product container type,<br>examples are:<br>Glass,<br>PE,<br>HDPE,<br>LDPE etc | (more bl           | Product's componen<br>ocks can be added i<br>ee text field with a re<br>range) | f needed,     | (more blo   | roduct's componer<br>ocks can be added<br>s free text field with<br>0-100 range) | if needed, |
| 2 | Procedure for spills | Container type                                                                 | Component -<br>CAS | name                                                                           | concentration | CAS         | name                                                                             | n          |
| 3 |                      |                                                                                | 5365-12-01         | Potassium salt                                                                 | 48.7          | 176022-82-5 | Alcohols, C12                                                                    | 8.1        |
| 4 |                      |                                                                                |                    |                                                                                |               |             |                                                                                  |            |

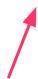

Components & concentrations (add new if required)

# **Download template**

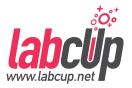

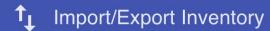

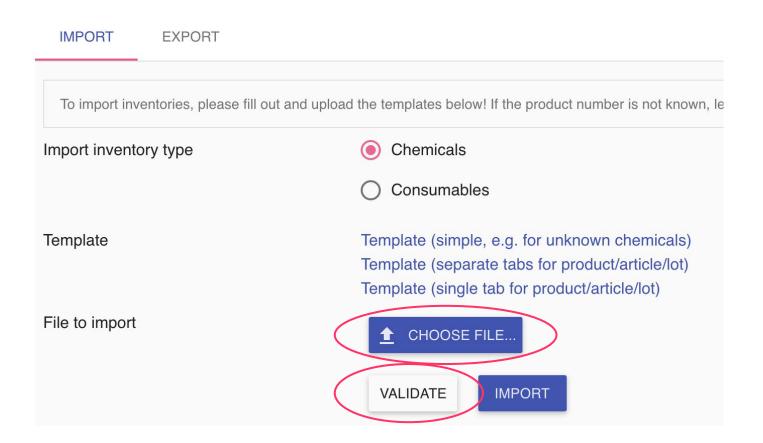

# **Complete the Import**

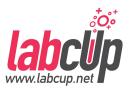

- Validate first! If no errors, then
- Import

# Search it, it is there....

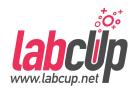

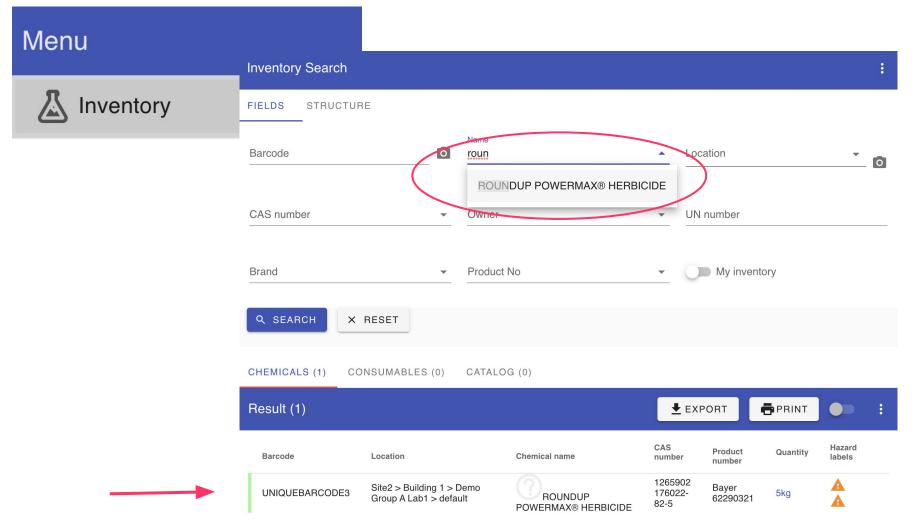

# Complete & check the data

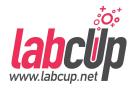

# Menu Stock Control Review Chemicals'

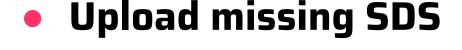

- Review Chemicals'

  Data
- Validate the data

- Add or Edit Item
  - Quick add Chemicals
- 1 Import/Export Inventory
- Expired Chemicals
- Stock taking

Save

# **Inventory Entry Examples**

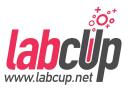

- Import
  - Roundup PowerMAX Herbicide
- Add / Edit
  - PARA® ULTRA Flat Latex Ceiling Paint
  - Oil Stain Pecan

#### Add item as chemical

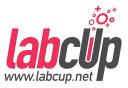

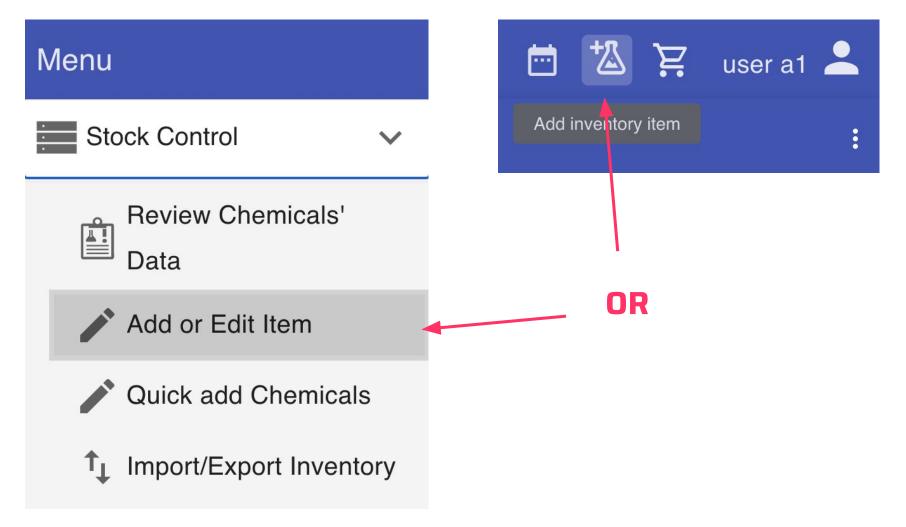

# Use a unique barcode!

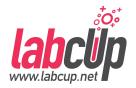

Good

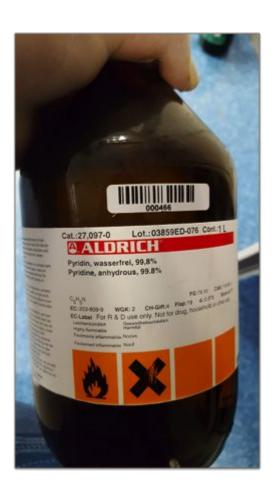

Covering Information

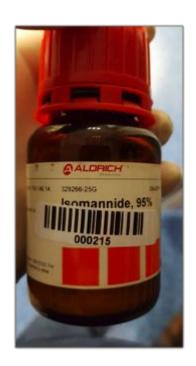

Not Sticking

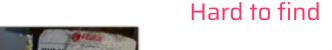

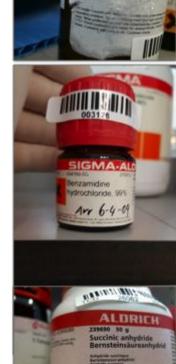

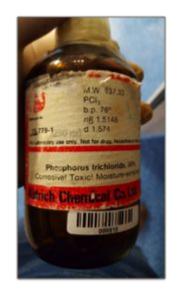

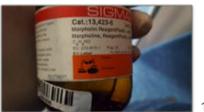

#### **Basic identifiers**

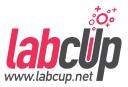

#### Add or Edit inventory item

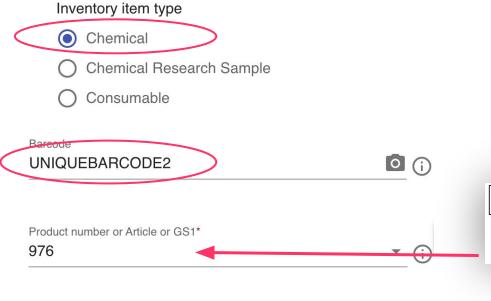

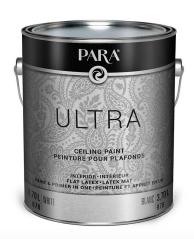

#### Section 1. Identification

Product name : PARA® ULTRA Flat Latex Ceiling Paint White Product code : 976

This will identify the product for future use!

Para Paints

# Upload the SDS manually if nothing ther labcus.n

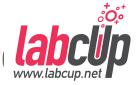

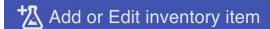

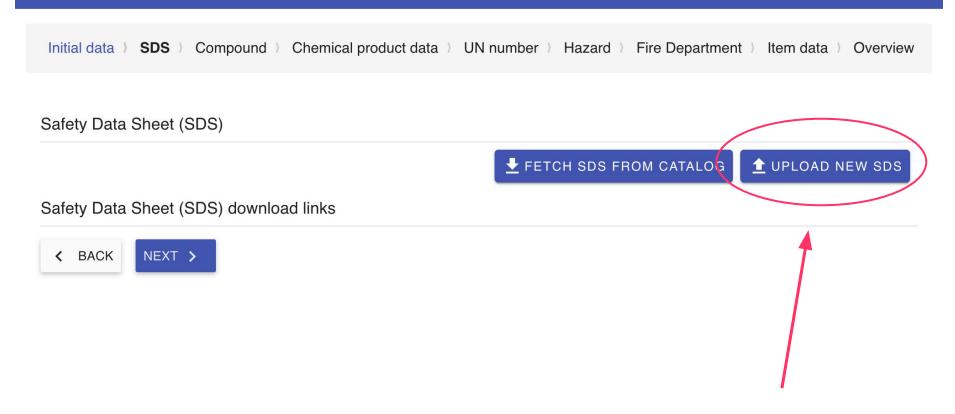

# Download the SDS from the manufature labcup.n

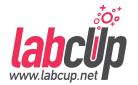

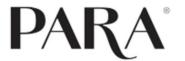

Home Products, Timbercare, Colour, This Is

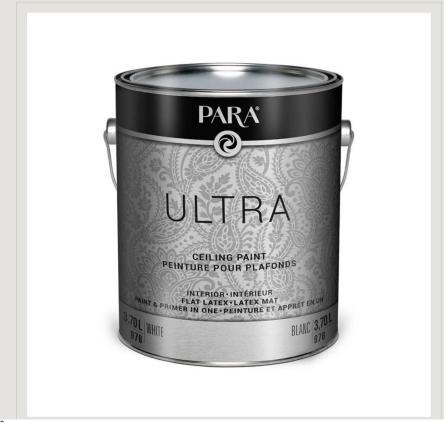

# Ultra Ceiling Paint 976 → Details → Benefits → Application — Data Sheets

SDS |

# Open the SDS after upload

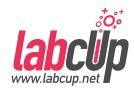

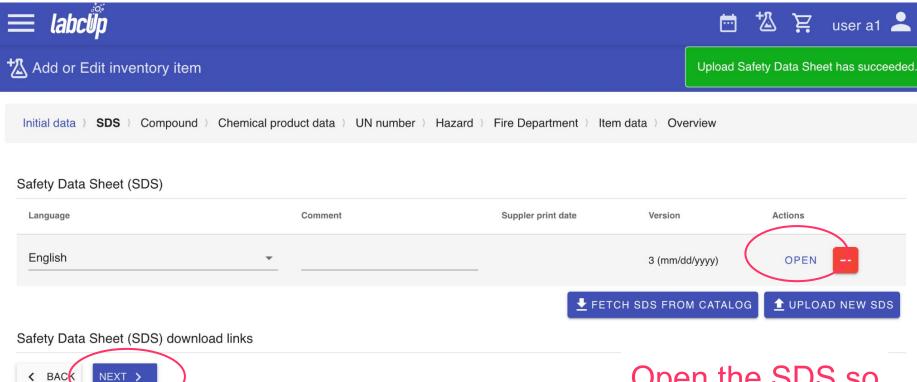

Open the SDS so it is easier to check the information

### Look for the product number and CAS

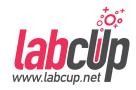

#### **SAFETY DATA SHEET**

976

#### Section 1. Identification

Product name : PARA® ULTRA Flat Latex Ceiling Paint

White

Product code : 976

Other means of : Not available.

identification

Product type : Liquid.

Relevant identified uses of the substance or mixture and uses advised against

Paint or paint related material.

Look for the product CAS number for the next step.

No CAS number here...

# Select the compound by CAS if any alrea labcup.net

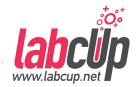

| Initial data ) SDS | 7 Compound 7 Chemi | cai product data 7     | UN number ) Hazard | a / Fire Departmer   | it / Item data | a / Overview |
|--------------------|--------------------|------------------------|--------------------|----------------------|----------------|--------------|
| Alternatives       |                    |                        | CAS                |                      |                |              |
| CAS number         | Chemical name      |                        |                    |                      | Tags           | Source       |
|                    | PARA® ULTR         | A Flat Latex Ceiling P | aint White         |                      |                | New          |
| Names ar           | nd Identifiers     |                        |                    |                      |                |              |
| CAS                |                    | PubChem Co             | empound ID (CID)   | IUPAC name           |                |              |
| InChI              |                    | InChI key              |                    | o CAS<br>, just clic | sk             | <b>*</b>     |

### Enter the name as is on the container

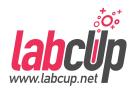

#### \* Add or Edit inventory item

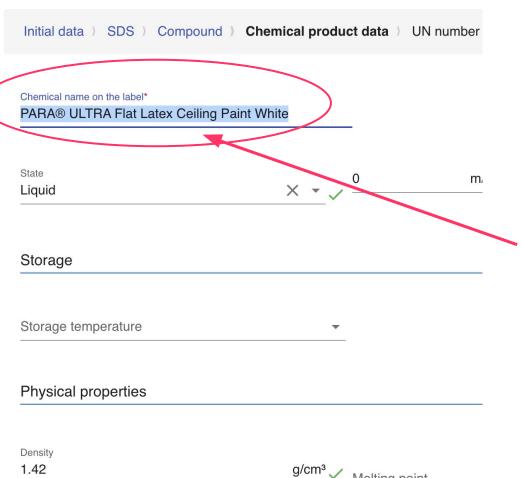

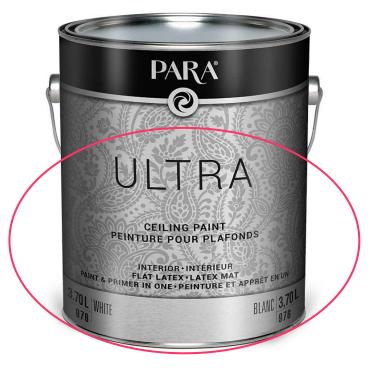

Melting point

## Add components from the SDS

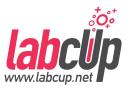

#### Components

Concentration Chemical name CAS Thumbnail

PARA® ULTRA Flat Latex Ceiling Paint White

# Add the components from the SDS by clicking on Add component

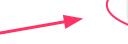

ADD COMPONENT

#### Section 3. Composition/information on ingredients

Substance/mixture : Mixture

Other means of : Not available.

identification

#### **CAS** number/other identifiers

| Ingredient name              | % by weight | CAS number |
|------------------------------|-------------|------------|
| Titanium Dioxide             | 11.23       | 13463-67-7 |
| Amorphous Diatomaceous Earth | 3.5         | 61790-53-2 |
| Propylene Glycol             | 1.94        | 57-55-6    |
| Heavy Paraffinic Oil         | 0.27        | 64742-65-0 |

# Search for the first component

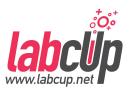

First component...

If not found, 'Create new'

Propylene Glycol

Heavy Paraffinic Oil

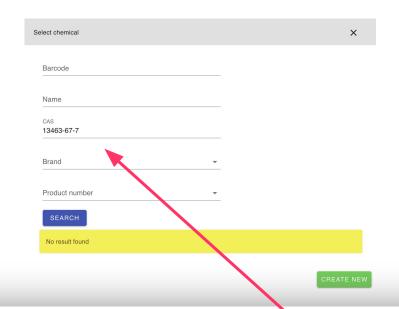

#### Section 3. Composition/information on ingredients Substance/mixture : Mixture Other means of : Not available. identification **CAS** number/other identifiers **CAS** number Ingredient name % by weight Titanium Dioxide 11.23 13463-67-7 61790-53-2 Amorphous Diatomaceous Earth 3.5

1.94

0.27

57-55-6

64742-65-0

#### Check data if it is there or fill it out

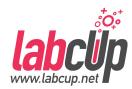

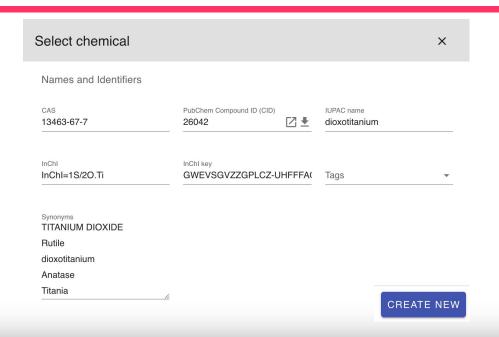

#### Section 3. Composition/information on ingredients

Substance/mixture : Mixture

Other means of : Not available.

identification

#### **CAS** number/other identifiers

| Ingredient name              | % by weight | CAS number |
|------------------------------|-------------|------------|
| Titanium Dioxide             | 11.23       | 13463-67-7 |
| Amorphous Diatomaceous Earth | 3.5         | 61790-53-2 |
| Propylene Glycol             | 1.94        | 57-55-6    |
| Heavy Paraffinic Oil         | 0.27        | 64742-65-0 |

# Add all & fill in the concentrations

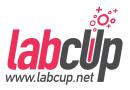

| Components    |                           |   |                                            |                |           |        |
|---------------|---------------------------|---|--------------------------------------------|----------------|-----------|--------|
| Concentration |                           |   | Chemical name                              | CAS            | Thumbnail | Action |
|               |                           |   | PARA® ULTRA Flat Latex Ceiling Paint White |                |           |        |
| 11.23         | m/m% [kg/kg] – m(i)/m(tot | - | dioxotitanium                              | 13463-67-<br>7 | per.      | ×      |
| 3.5           | m/m% [kg/kg] – m(i)/m(tot | • | dioxosilane                                | 7631-86-9      |           | ×      |
| 1.94          | m/m% [kg/kg] – m(i)/m(tot | • | 1,2-Propylenglykol                         | 57-55-6        | *         | ×      |
| 0.27          | m/m% [kg/kg] – m(i)/m(tot | • | Heavy Paraffinic Oil                       | 64742-65-<br>0 |           | ×      |
|               |                           |   |                                            |                | ADD COMP  | ONENT  |

| Section 3. Com Substance/mixture                                                      | : Mixture      | comation on | mgrouionic                   |        |                                                   |  |
|---------------------------------------------------------------------------------------|----------------|-------------|------------------------------|--------|---------------------------------------------------|--|
| Other means of identification                                                         | : Not availat  | ile.        |                              | _      |                                                   |  |
| CAS number/other ident                                                                | <u>tifiers</u> |             |                              |        |                                                   |  |
| Ingredient name                                                                       |                |             | % by v                       | veight | CAS number                                        |  |
| Titanium Dioxide<br>Amorphous Diatomaceou<br>Propylene Glycol<br>Heavy Paraffinic Oil | us Earth       |             | 11.23<br>3.5<br>1.94<br>0.27 |        | 13463-67-7<br>61790-53-2<br>57-55-6<br>64742-65-0 |  |

# **Transport information, important!**

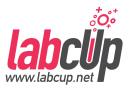

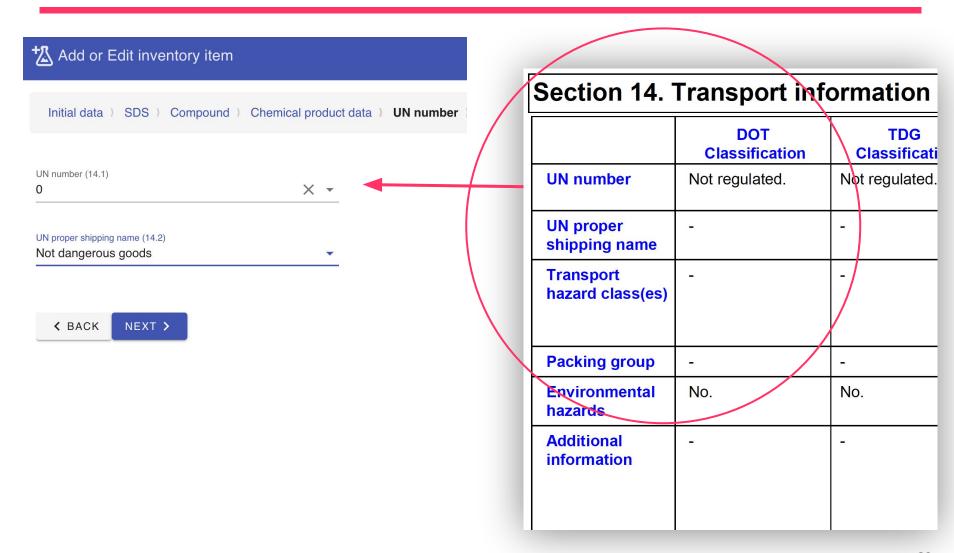

# GHS hazard classification, important!

30042019

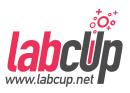

Suspected of causing cancer.

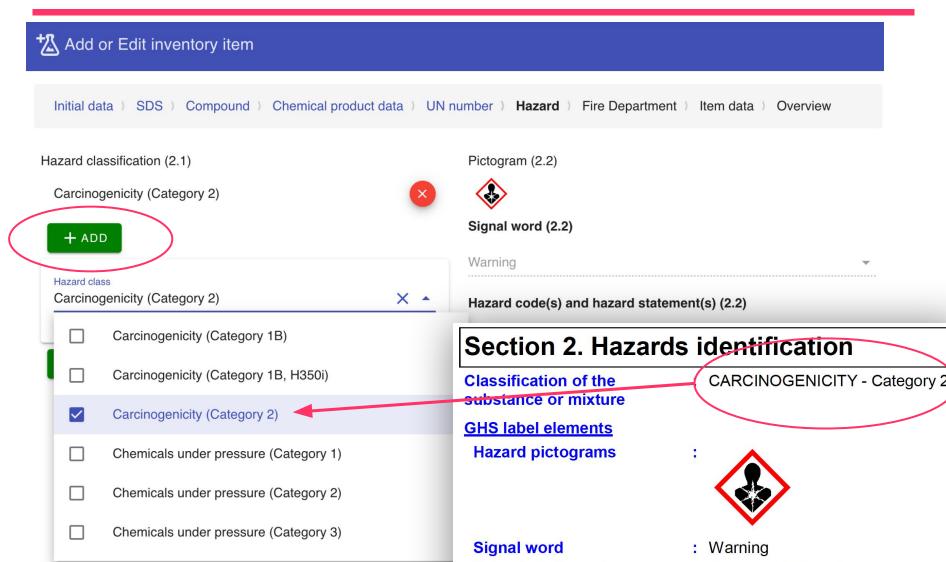

**Hazard statements** 

Precautionary statements

# Extinguishing media, important!

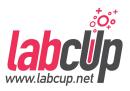

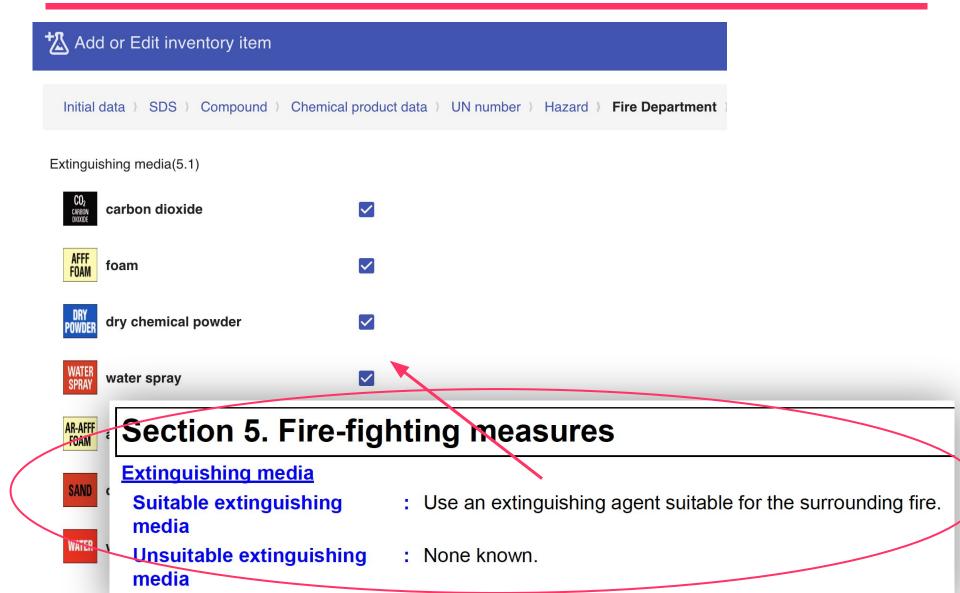

# Item data: quantity, location...

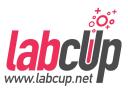

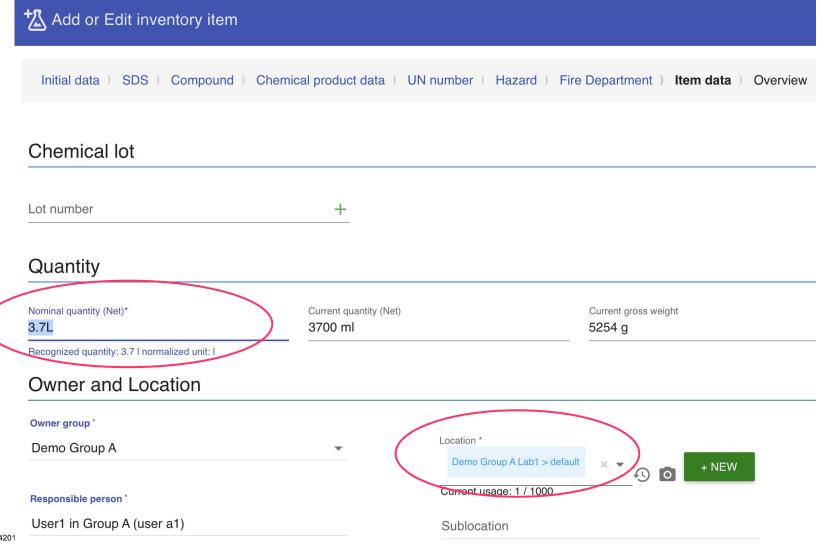

# Expiry date ...

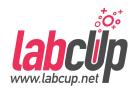

# Date in 19/04/2021 Date of opening DD/MM/YYYY Expiration date

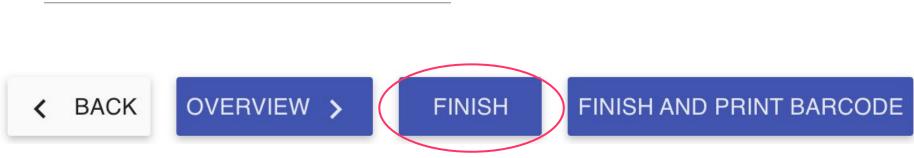

# Successful entry

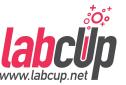

(UNIQUEBARCODE2) has been saved.

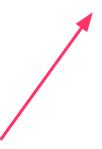

# Search it, it is there...

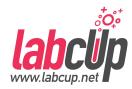

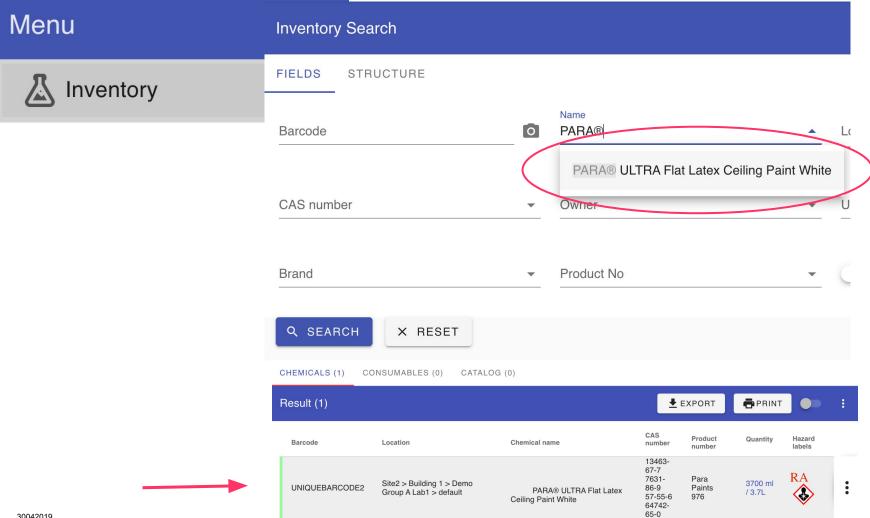

# **Key points**

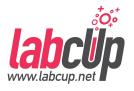

- If you have multiple containers of the same product, for each container use a different unique barcode,
- just use the same product number so it can be recognised as the same product,
- Previously entered data will be reused to save time for you!

#### **Inventory Entry Examples**

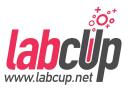

- Import
  - Roundup PowerMAX Herbicide
- Add / Edit
  - PARA® ULTRA Flat Latex Ceiling Paint
  - Oil Stain Pecan

#### Add item as chemical

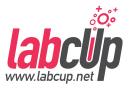

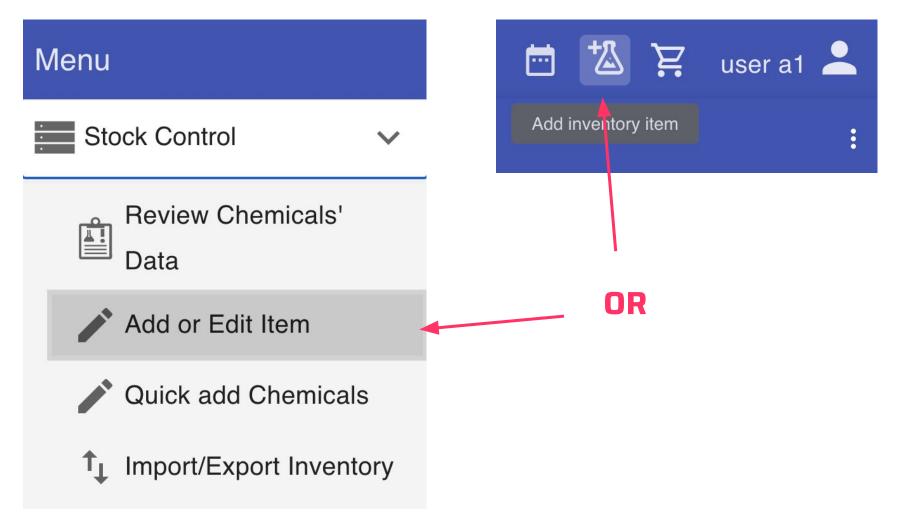

#### Use a unique barcode!

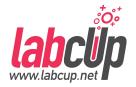

Good

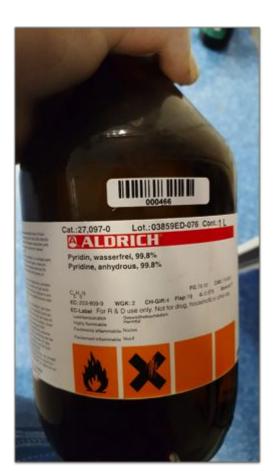

Covering Information

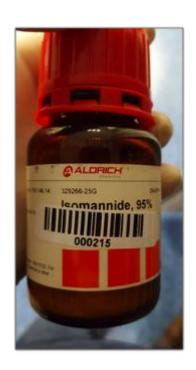

Not Sticking

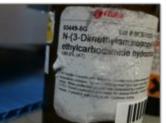

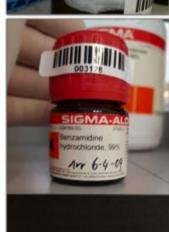

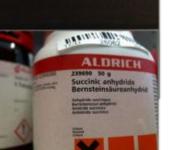

Hard to find

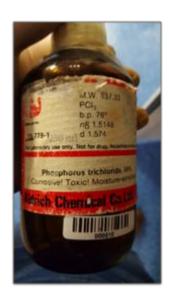

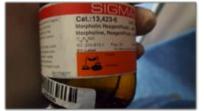

#### **Basic identifiers**

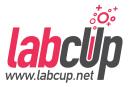

Add or Edit inventory item

NEXT>

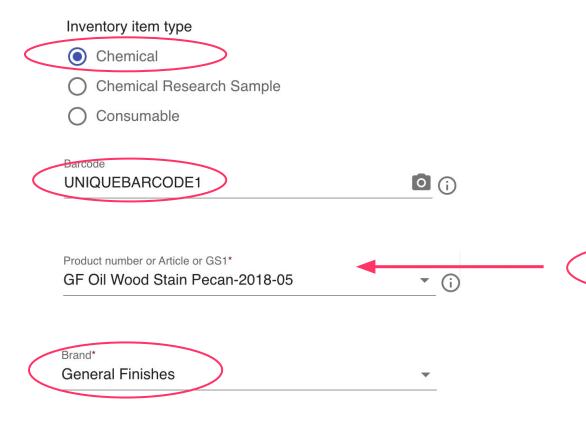

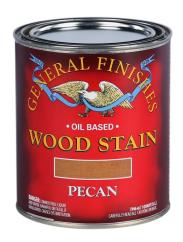

SDS: Oil Based Liquid Wood Stain: Pecan-2018-05 (0 KB)

This will identify the product for future use!

### Upload the SDS manually if nothing ther labcus.ne

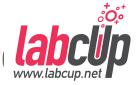

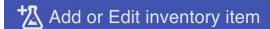

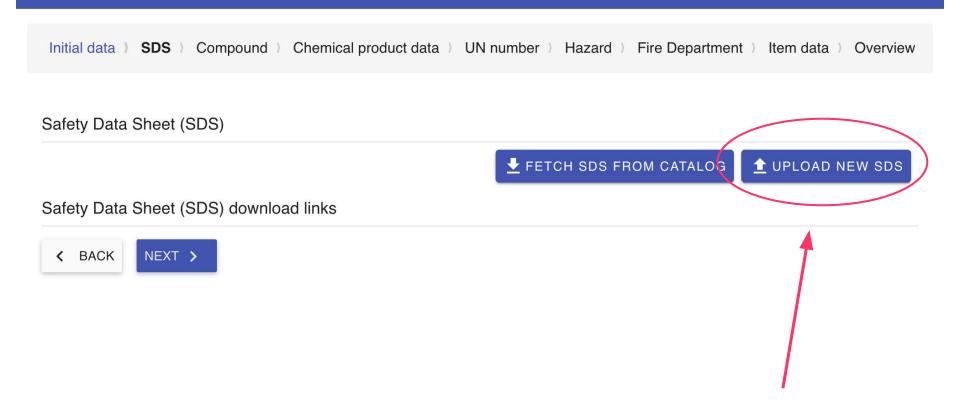

## Download the SDS from the manufature la

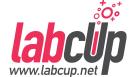

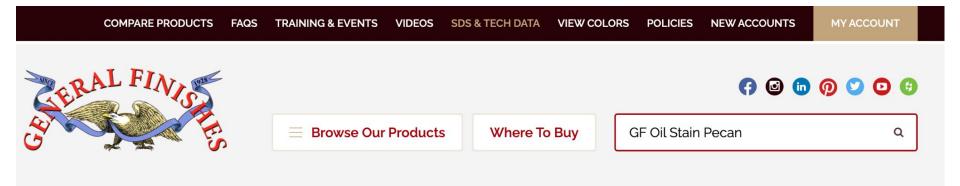

- Oil Based Penetrating Wood Stains
- SDS: Oil Based Liquid Wood Stain: American Walnut-2018-05
- SDS: Oil Based Liquid Wood Stain: Candlelight-2018-05
- SDS: Oil Based Liquid Wood Stain: Flint-2019-10 (1.33 MB)
- SDS: Oil Based Liquid Wood Stain: Honey-2018-05
- SDS: Oil Based Liquid Wood Stain: Mocha-2019-10 (1.33 MB)
- SDS: Oil Based Liquid Wood Stain: Salem-2018-05
- SDS: Oil Based Liquid Wood Stain: Spiced Walnut-2018-05

- SDS: Oil Based Liquid Wood Stain: Antique Cherry-2018-05
- SDS: Oil Based Liquid Wood Stain: Danish Teak-2018-05
- SDS: Oil Based Liquid Wood Stain: Honey Maple-2018-05
- SDS: Oil Based Liquid Wood Stain: Mahogany-2018-05
- The Sps: Oil Based Liquid Wood Stain: Pecan-2018-05
- The SDS: Oil Based Liquid Wood Stain: Slate-2019-10 (1.33 MB)
- 📆 SDS: Oil Based Liquid Wood Stain: Warm Cherry-2018-05

#### Open the SDS after upload

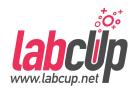

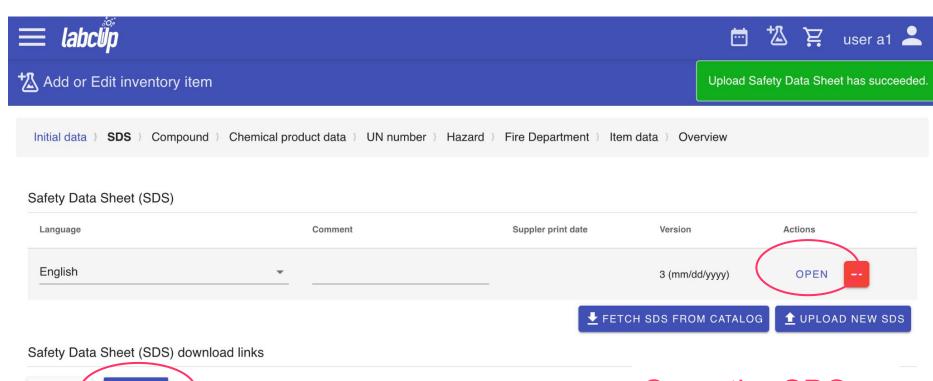

Open the SDS so it is easier to check the information

< BACK

NEXT >

#### Look for the product number and CAS

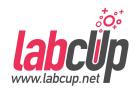

#### Section 1. Identification

GHS product identifier : GF Oil Stain Pecan

Product code : Not available.

Other means of : Not available.

identification

Product type : Liquid.

Relevant identified uses of the substance or mixture and uses advised against

Identified uses : Oil-based stain.

Manufacturer : General Finishes

2462 Corporate Circle East Troy, WI 53120

U.S.A.

Phone no.: 262-642-4545 Toll free no.: 1-800-783-6050

Fax no.: 262-642-4707 Web: GeneralFinishes.com

Emergency telephone number (with hours of

operation)

: CHEMTREC, U.S. : 1-800-424-9300

International: +1-703-527-3887

(24/7)

Look for the product CAS number for the next step.

No CAS number here...

# Select the compound by CAS if any alrea labclip

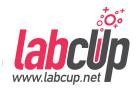

| Add or Edit inven           | tory item                |                                           |                                  |        |
|-----------------------------|--------------------------|-------------------------------------------|----------------------------------|--------|
| Initial data ) SDS ) (      | Compound ) Chemical prod | luct data ) UN number ) Hazard ) Fire Dep | partment ) Item data ) Overview  |        |
| Alternatives                |                          |                                           | CAS                              |        |
| CAS number                  | Chemical                 | name                                      | Tags                             | Source |
|                             | GF                       | F Oil Stain Pecan                         |                                  | New    |
| Names and Identif           | iers                     | PubChem Compound ID (CID)                 | IUPAC name                       |        |
| InChI                       |                          | InChl key                                 | Tags                             | *      |
| Synonyms GF Oil Stain Pecan | EXT >                    | numbe                                     | no CAS<br>r, just click<br>Next' |        |

#### Enter the name as is on the container

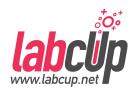

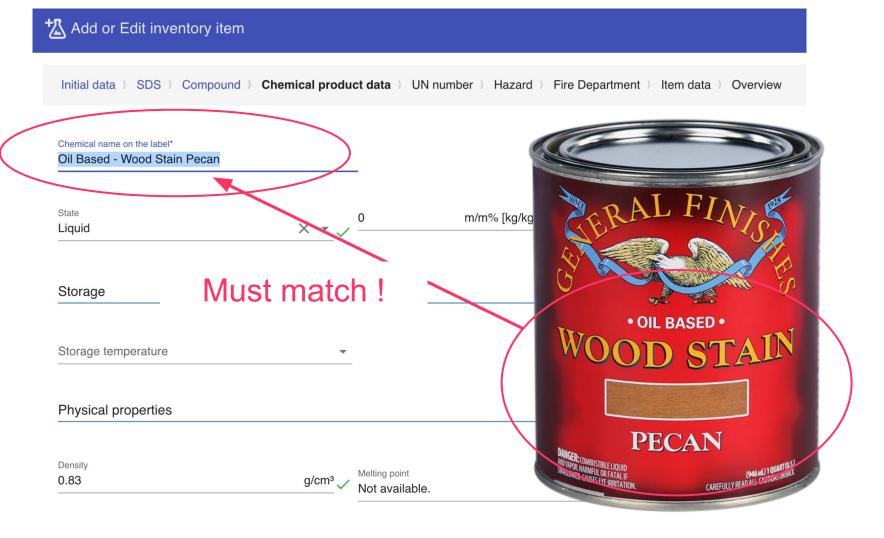

Electric services

#### Add components from the SDS

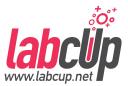

#### Components

| Concentration | Chemical name      | CAS | Thumbnail |
|---------------|--------------------|-----|-----------|
|               | GF Oil Stain Pecan |     |           |

# Add the components from the SDS by clicking on Add component

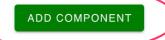

| Ingredient name                             | %         | CAS number |
|---------------------------------------------|-----------|------------|
| Distillates (petroleum), hydrotreated light | ≥50 - ≤75 | 64742-47-8 |
| Stoddard solvent                            | ≥10 - ≤25 | 8052-41-3  |
| Naphtha (petroleum), hydrotreated heavy     | ≥0.3 - <1 | 64742-48-9 |
| 2-Butanone oxime                            | ≤0.3      | 96-29-7    |
| Ethylbenzene                                | ≤0.3      | 100-41-4   |

#### Search for the first component

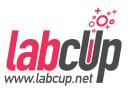

First component...

If not found, 'Create new'

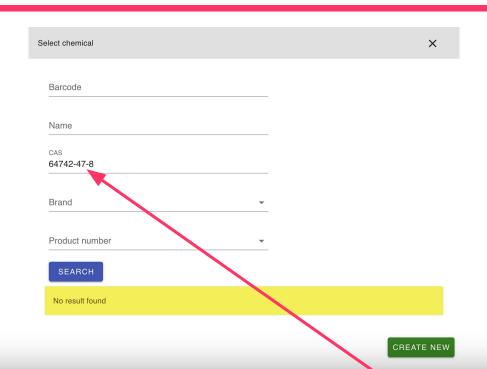

| Ingredient name                             | %         | CAS number |
|---------------------------------------------|-----------|------------|
| Distillates (petroleum), hydrotreated light | ≥50 - ≤75 | 64742-47-8 |
| Stoddard solvent                            | ≥10 - ≤25 | 8052-41-3  |
| Naphtha (petroleum), hydrotreated heavy     | ≥0.3 - <1 | 64742-48-9 |
| 2-Butanone oxime                            | ≤0.3      | 96-29-7    |
| Ethylbenzene                                | ≤0.3      | 100-41-4   |

#### Fill in the name if not there yet

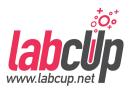

| Select chemical                                      |                       | ×          |
|------------------------------------------------------|-----------------------|------------|
| Names and Identifiers                                |                       |            |
| CAS<br>64742-47-8                                    | PubChem Compound ID ( | IUPAC name |
| InChI                                                | InChI key             | Tags ▼     |
| Synonyms Distillates (petroleum), hydrotreated light |                       | CREATE NEW |

| Ingredient name                             | %         | CAS number |
|---------------------------------------------|-----------|------------|
| Distillates (petroleum), hydrotreated light | ≥50 - ≤75 | 64742-47-8 |
| Stoudard solvent                            | ≥10 - ≤25 | 8052-41-3  |
| Naphtha (petroleum), hydrotreated heavy     | ≥0.3 - <1 | 64742-48-9 |
| 2-Butanone oxime                            | ≤0.3      | 96-29-7    |
| Ethylbenzene                                | ≤0.3      | 100-41-4   |

#### Add all & fill in the concentrations

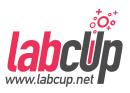

| Components    |                             |   |                                    |            |                  |        |
|---------------|-----------------------------|---|------------------------------------|------------|------------------|--------|
| Concentration |                             |   | Chemical name                      | CAS        | Thumbnail        | Action |
|               |                             |   | GF Oil Stain Pecan                 |            |                  |        |
| 25            | m/m% [kg/kg] – m(i)/m(tot • | _ | acetic acid;6-bromohexan-1-ol      | 8052-41-3  | ******           | ×      |
| 75            | m/m% [kg/kg] – m(i)/m(tot • | _ | Distillates (petroleum), hydrotrea | 64742-47-8 |                  | ×      |
| 1             | m/m% [kg/kg] – m(i)/m(tot • | _ | Naphtha (petroleum), hydrotreati   | 64742-48-9 |                  | ×      |
| 0.3           | m/m% [kg/kg] – m(i)/m(tot   | _ | N-butan-2-ylidenehydroxylamine     | 96-29-7    | x <del>,</del> t | ×      |
| 0.3           | m/m% [kg/kg] — m(i)/m(tot   | - | ethylbenzene                       | 100-41-4   | ά̈́.             | ×      |

ADD COMPONENT

| Ingredient name                                                                                                    | $\checkmark$ | %                                                   | CAS number                                                   |
|----------------------------------------------------------------------------------------------------|--------------|-----------------------------------------------------|--------------------------------------------------------------|
| Distillates (petroleum), hydrotreated light Stoddard solvent Naphtha (petroleum), hydrotreated heavy 2-Butanone oxime Ethylbenzene |              | ≥50 - ≤75<br>≥10 - ≤25<br>≥0.3 - <1<br>≤0.3<br>≤0.3 | 64742-47-8<br>8052-41-3<br>64742-48-9<br>96-29-7<br>100-41-4 |

#### **Transport information, important!**

< BACK

30042019

NEXT >

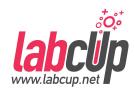

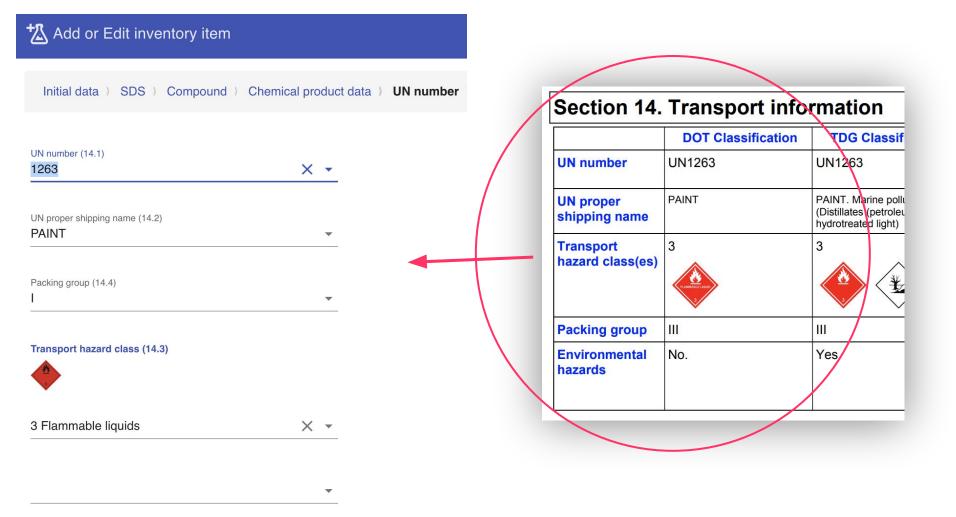

#### GHS hazard classification, important!

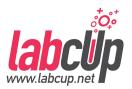

#### \* Add or Edit inventory item

Initial data ) SDS ) Compound ) Chemical product data ) UN number ) Hazard ) Fire Department ) Item data ) Overview Hazard classification (2.1) Pictogram (2.2) Specific target organ toxicity - repeated exposure (Category 1) Signal word (2.2) Hazardous to the aquatic environment, long-term (chronic), (Category 2) Danger Germ cell mutagenicity (Category 1) Hazard code(s) and hazard statement(s) (2.2) Carcinogenicity (Category 1) H226 Flammable liquid and vapour Section 2. Hazards identification Flammable liquids (Category 3) OSHA/HCS status : This material is considered hazardous by the OSHA Hazard Communication Standard (29 CFR 1910.1200). Classification of the : FLAMMABLE LIQUIDS - Category 3 Aspiration hazard (Category 1) substance or mixture SERIOUS EYE DAMAGE/ EYE IRRITATION - Category 2A SKIN SENSITIZATION - Category 1 GERM CELL MUTAGENICITY - Category 1 CARCINOGENICITY - Category 1B Skin sensitisation (Category 1) SPECIFIC TARGET ORGAN TOXICITY (REPEATED EXPOSURE) (central nervous system (CNS)) - Category 1 ASPIRATION HAZARD - Category 1 Serious eye damage/eye irritation (Category 2) AQUATIC HAZARD (ACUTE) - Category 2 AQUATIC HAZARD (LONG-TERM) - Category 2 **GHS** label elements Serious eye damage/eye irritation (Category 2A) **Hazard pictograms** Carcinogenicity (Category 1B)

Signal word

: Danger

30042019

#### Extinguishing media, important!

Suitable extinguishing

media

30042019

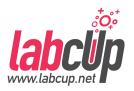

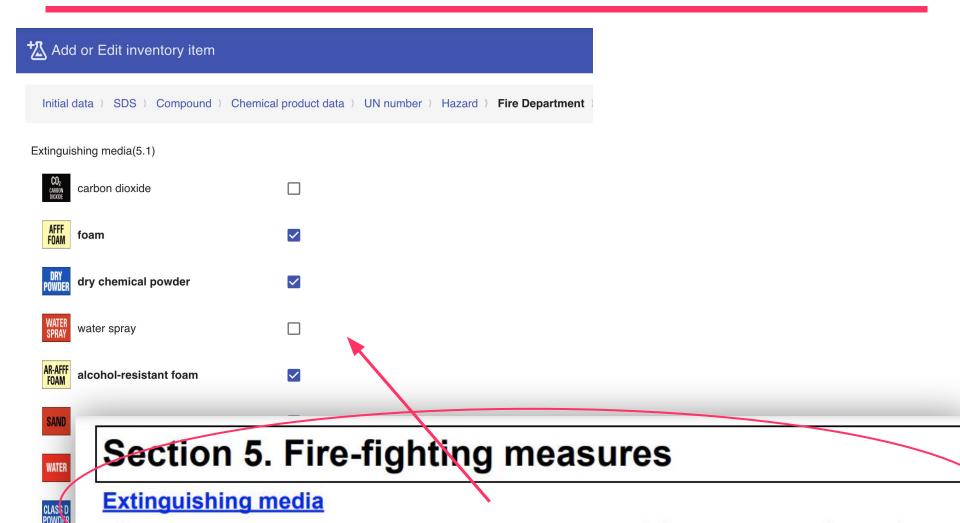

: Use dry chemical, CO<sub>2</sub>, water spray (fog) or foam.

#### Item data: quantity, location...

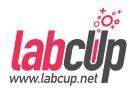

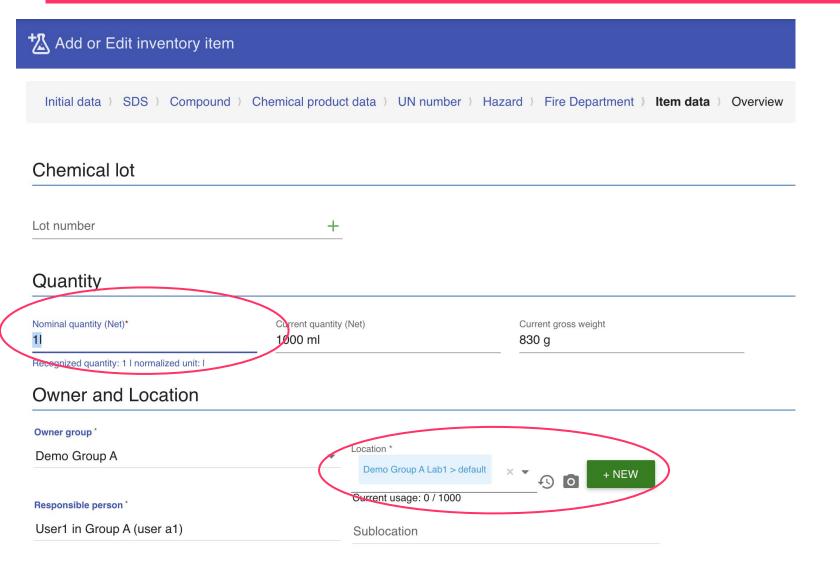

#### Expiry date ...

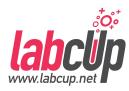

# Date in 19/04/2021 Date of opening DD/MM/YYYY Expiration date

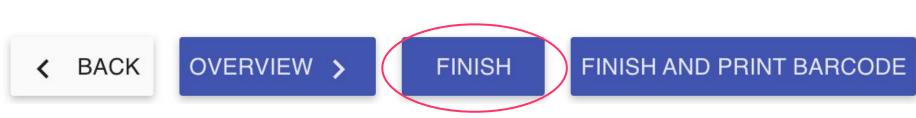

#### Successful entry

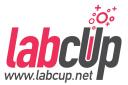

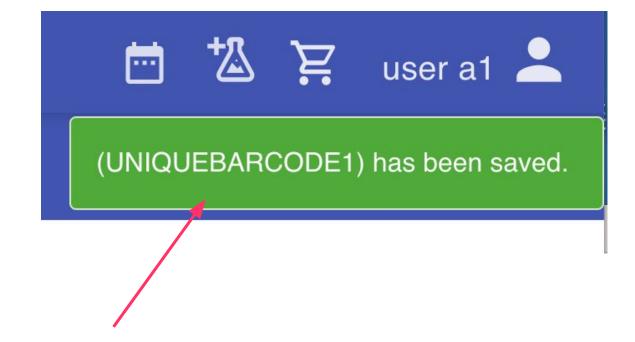

#### Search it, it is there....

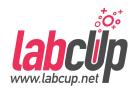

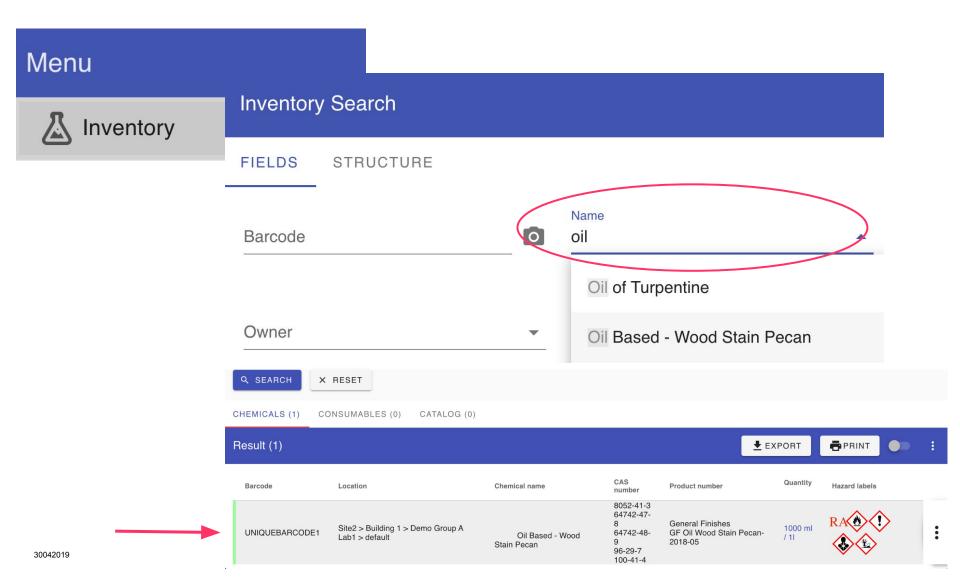

#### **Key points**

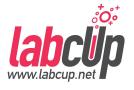

- If you have multiple containers of the same product, for each container use a different unique barcode,
- just use the same product number so it can be recognised as the same product,
- Previously entered data will be reused to save time for you!

# Thanks for your attention!

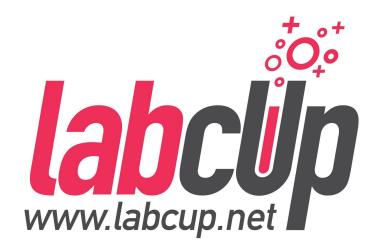